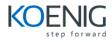

# Koenig Course for JavaScript and jQuery

# •Introduction to Web Development

- How a web application works
- The components of a JavaScript application

### •Getting started with JavaScript

- How to include JavaScript in an HTML document
- The JavaScript syntax
- How to work with JavaScript data
- How to code control statements

### •How to work with objects, functions, and events

- How to use objects to work with data
- How to use functions
- How to handle events

#### •How to work with arrays

• How to create and use an array

### •How to script the DOM with JavaScript

- DOM scripting properties and methods
- DOM scripting skills for links and image
- How to use timers

### •How to test and debug a JavaScript application

- An introduction to testing and debugging
- How to find errors in your code
- How to test a JavaScript application

### •Get off to a fast start with jQuery

- Introduction to jQuery
- The basics of jQuery programming
- A working subset of selectors, methods, and event methods

#### •How to use effects and animations

- How to use effects
- How to use animation

# •How to use the DOM manipulation and traversal methods

- The DOM manipulation methods
- The methods for working with styles and positioning
- The DOM traversal methods

#### •How to work with forms and data validation

- Introduction to forms and controls
- How to use jQuery to work with forms
- How to use a plugin for data validation

#### •How to create and use plugins

- Introduction to plugins
- How to use four of the most useful plugins
- How to create your own plugins
- A web page that uses two plugins

# •Get off to a fast start with jQuery UI themes and widgets

- Introduction to jQuery UI
- How to build and use a jQuery UI downloads
- How to use jQuery UI widgets
- A web pages that uses jQuery UI

#### •How to use jQuery UI interactions and effects

- How to use interactions
- How to use effect

#### •Show to use Ajax, JSON, and Blogger

- Introduction to AJAX
- How to use the jQuery shorthand methods for AJAX
- How to use the \$.ajax method for working with Ajax
- How to use Ajax with the API for Google's Blogger

# •How to use the APIs for Youtube, Twitter, and Flicker

- How to use Ajax with YouTube
- How to use Ajax with Twitter
- How to use Ajax with Flickr

#### •How to use the API for Google Maps

- Introduction to Google Maps
- How to display markers on a map
- How to display messages on a map
- How to display driving directions

# •Get off to a fast start with jQuery Mobile

- How to work with mobile devices
- How to get started with jQuery Mobile
- How to style web pages with jQuery Mobile

# •How to enhance a jQuery Mobile web site

- How to use the jQuery Mobile documentation
- How to use jQuery Mobile for content formatting
- How to use jQuery Mobile for list views
- How to use jQuery Mobile for form